## **Klassen und ihre Beziehungen III: Mehrfache Vererbung, Rollen, Schnittstellen und Pakete**

## Martin Wirsing

in Zusammenarbeit mit Matthias Hölzl, Piotr Kosiuczenko, Dirk Pattinson

05/03

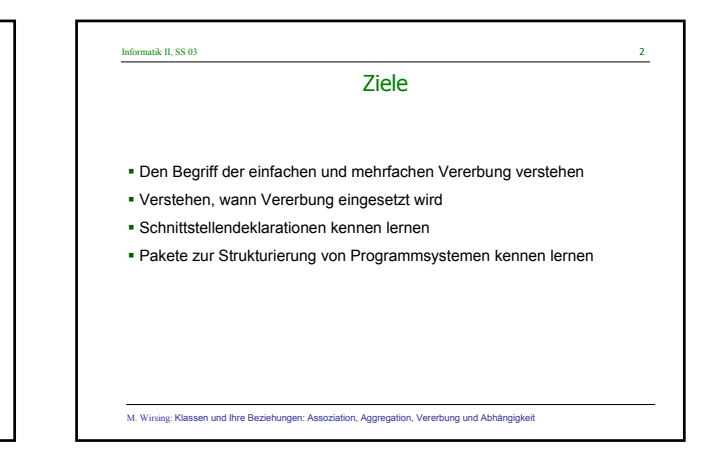

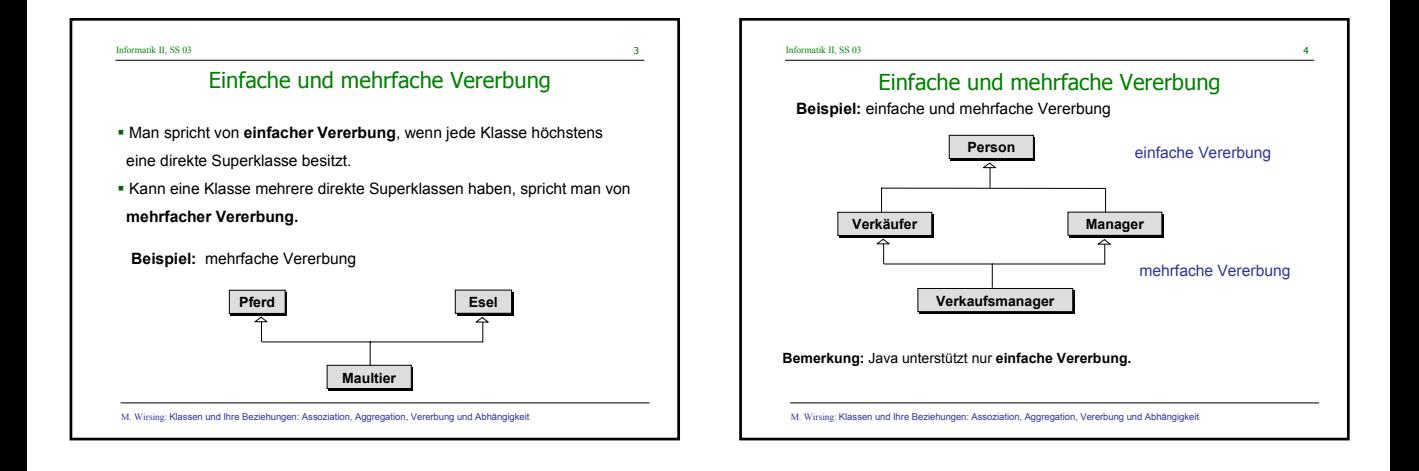

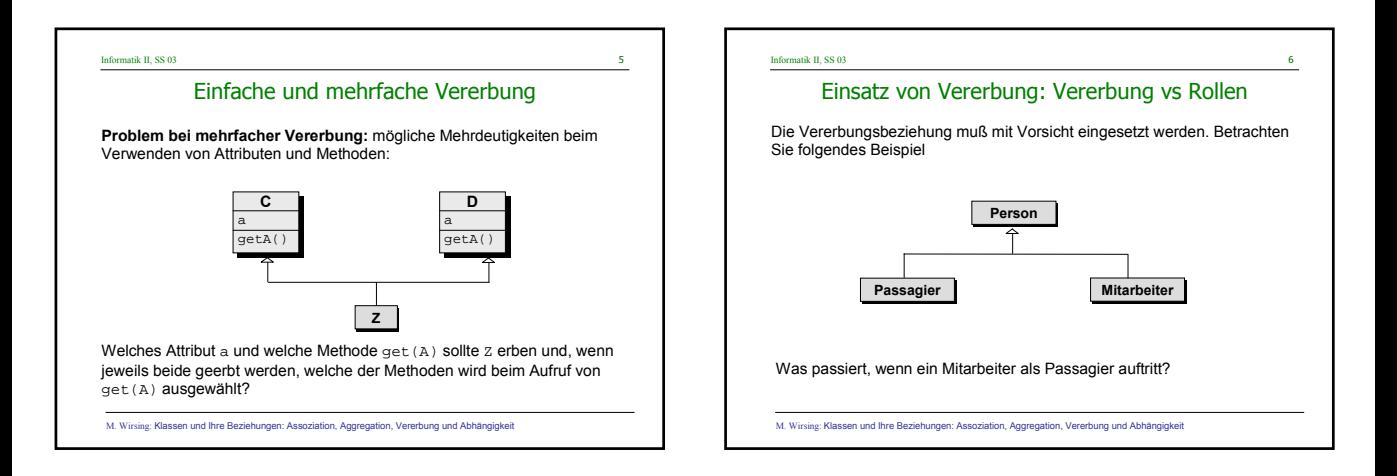

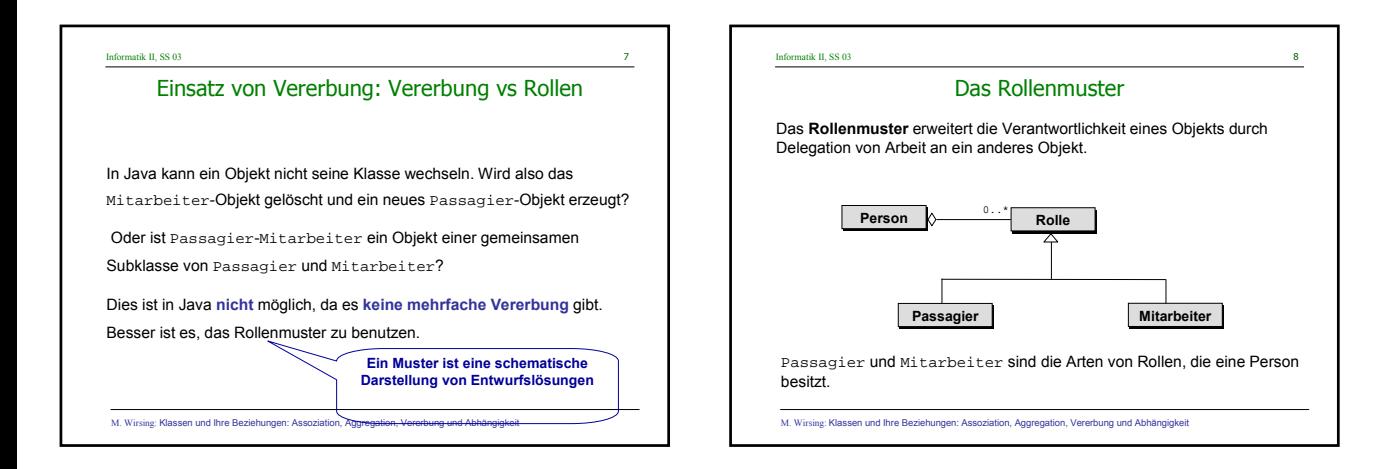

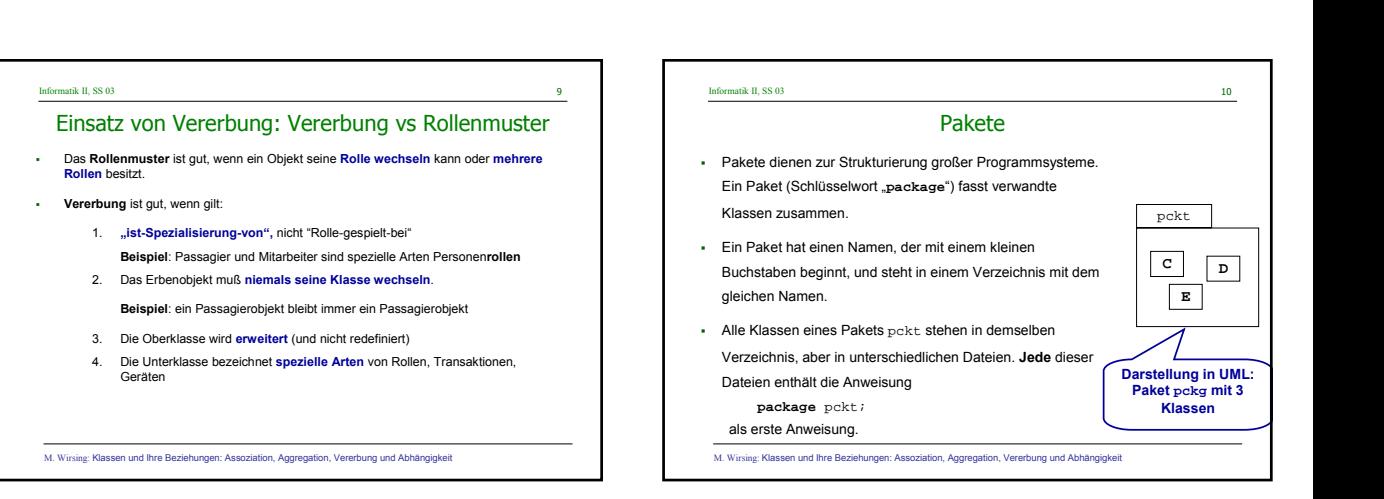

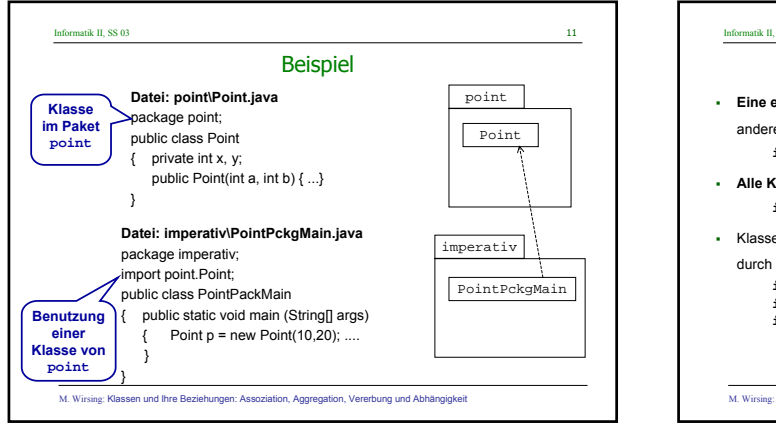

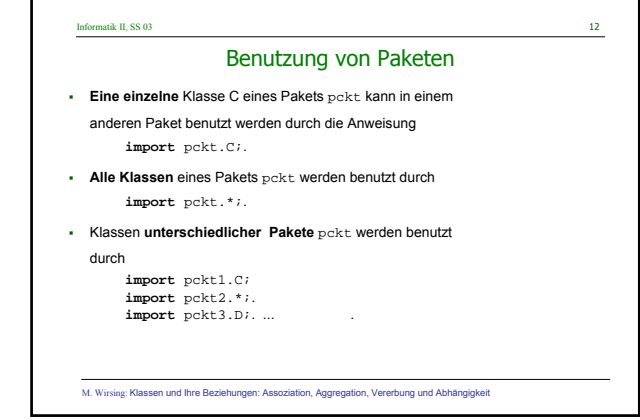

# ormatik II, SS 03 13 Sichtbarkeitsregeln für Pakete **public** es kann von **überall** darauf zugegriffen werden. **protected** es kann von jeder Klasse **innerhalb dieses Pakets und von Unterklassen außerhalb des Pakets** zugegriffen werden. **private** es kann nur von **innerhalb der Klasse** zugegriffen werden. **(keine Beschreibung)** es kann von jeder Klasse **innerhalb dieses Pakets** zugegriffen werden.

M. Wirsing: Klassen und Ihre Beziehungen: Assoziation, Aggregation, Vererbung und Abhängigkeit

#### Informatik II, SS 03 14

### Wiederverwendbare Lösungen?

- Wie kann man eine Klasse, die Dienste für einen speziellen Datentyp anbietet, für andere Datentypen wiederverwenden?
- **Beispiel:** Die Klasse NumberSet berechne das Maximum und den Durchschnitt einer Menge von Zahlen.
	- Wie kann man NumberSet verallgemeinern, um für eine Menge von Bankkonten den maximalen und den durchschnittlichen Kontostand berechnen?
	- Oder wie kann man für eine Menge von Punkten den größten Punkt und den Durchschnitt berechnen?

M. Wirsing: Klassen und Ihre Beziehungen: Assoziation, Aggregation, Vererbung und Abhängigkeit

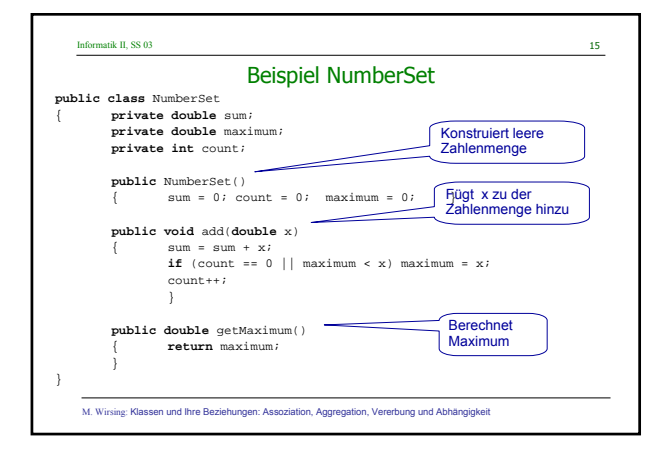

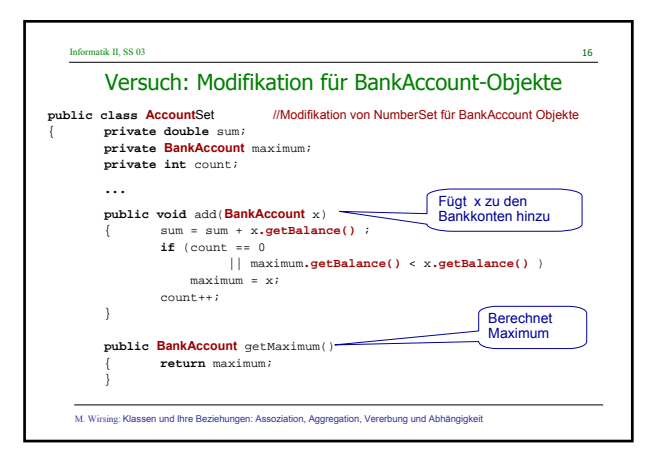

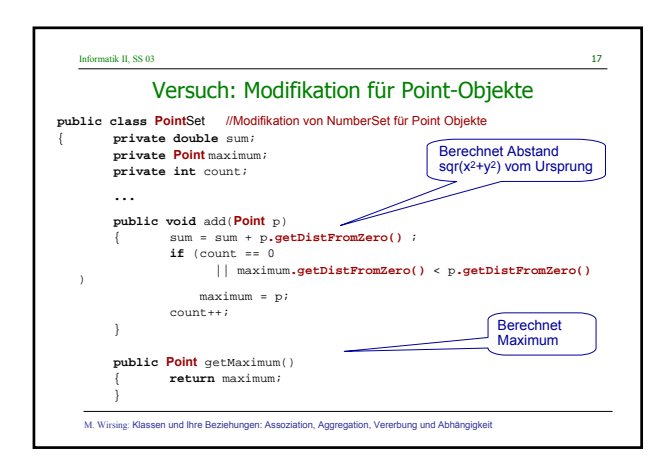

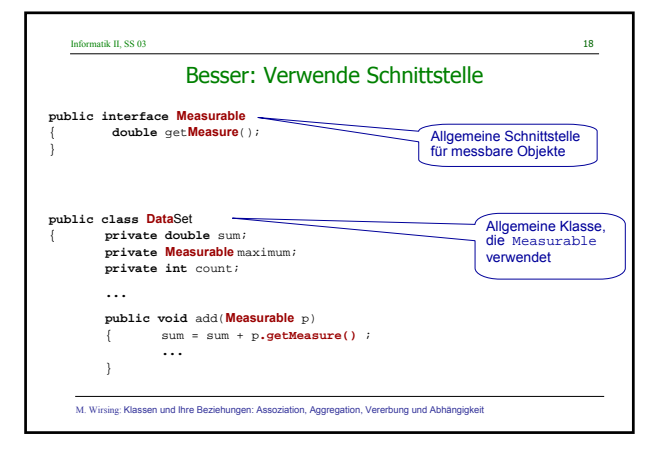

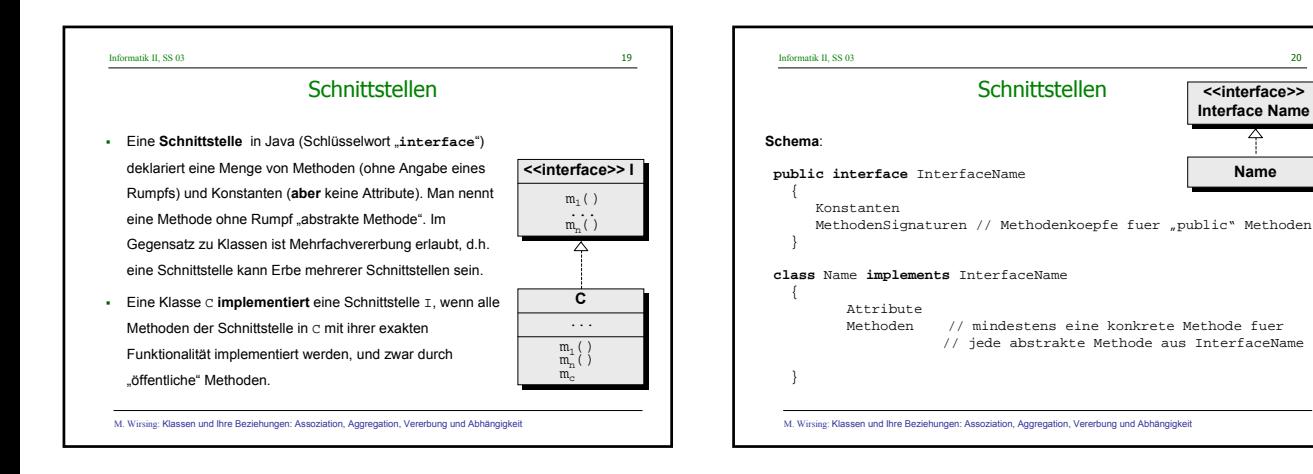

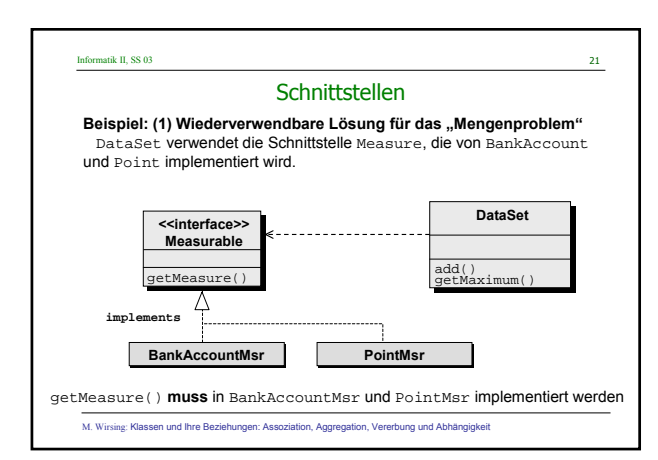

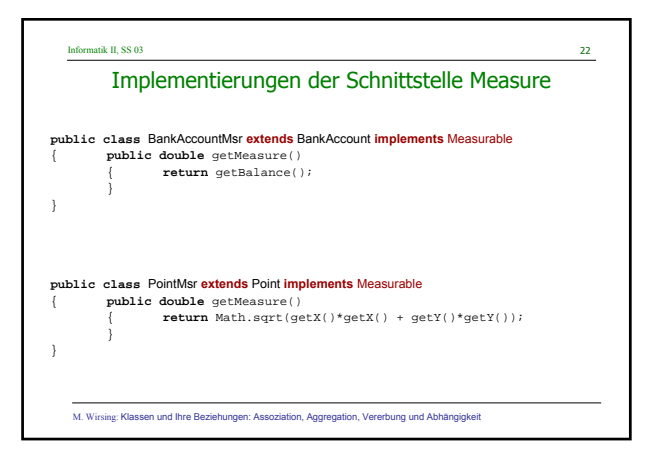

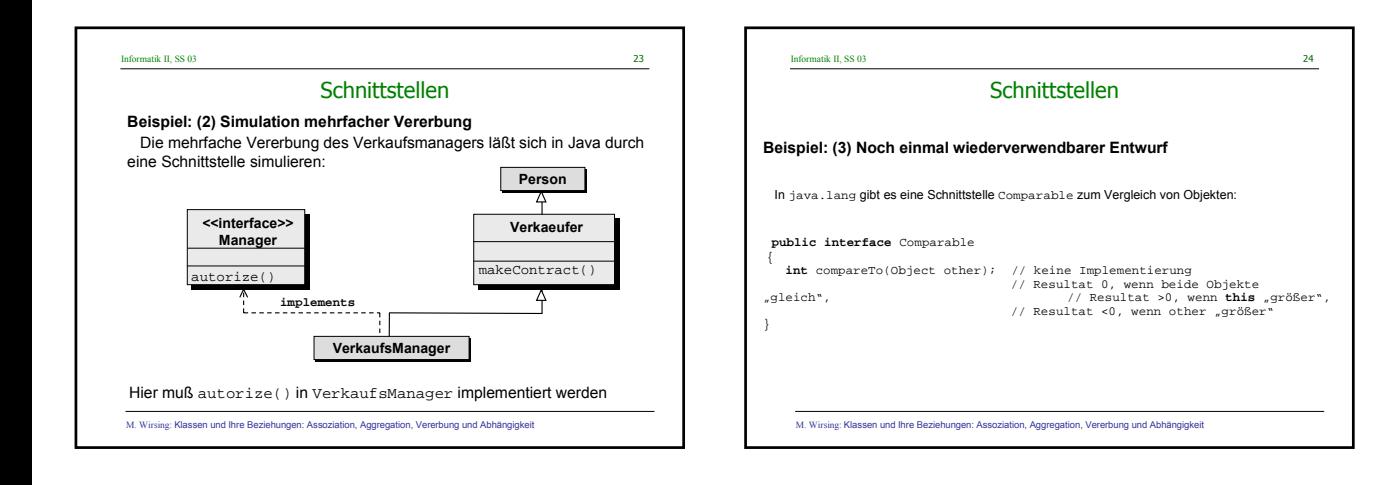

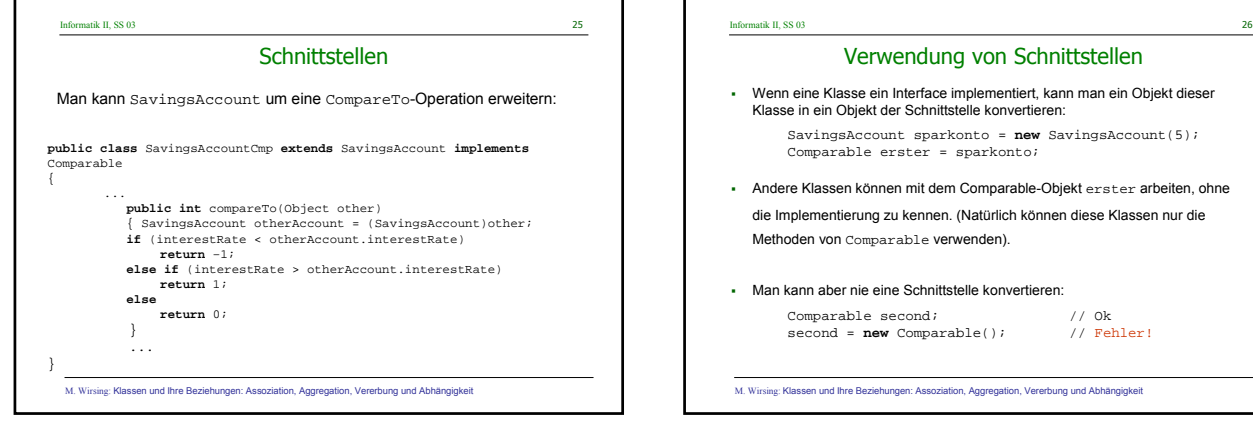

**Beispiel:**

}

**...** }

**public interface** ComparableConstants { **boolean** IST\_GROESSER = **true**; **boolean** IST\_KLEINER = **false**;

> **public class** C **implements** I { **public void** m();

**public interface** I { **void** m(); **...**

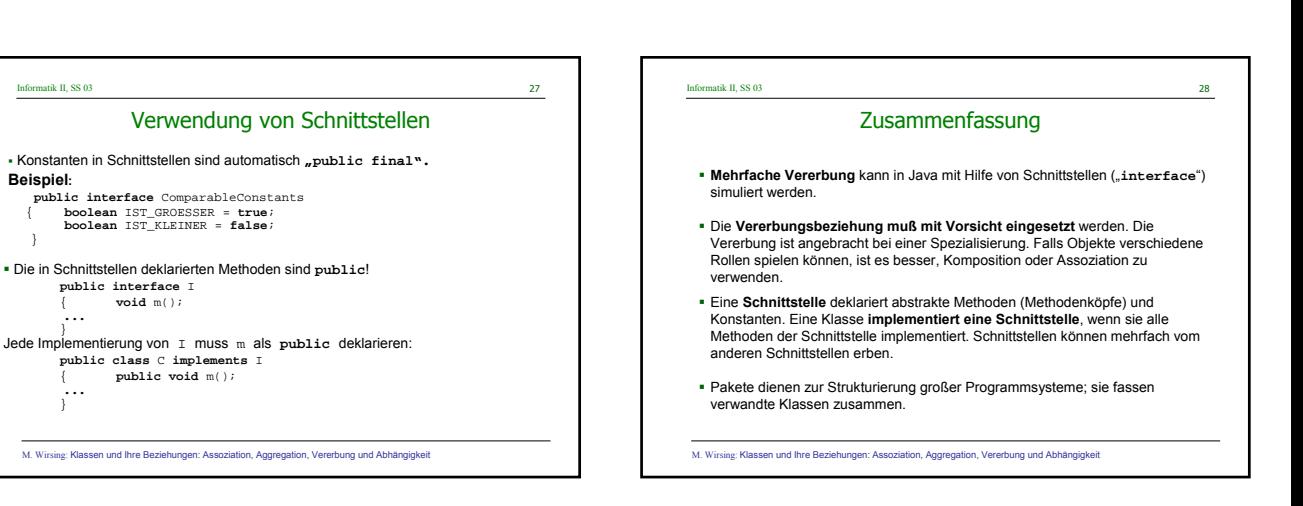

Comparable second;  $// Ok$ <br>second =  $new$  Comparable();  $// Feller!$ 

M. Wirsing: Klassen und Ihre Beziehungen: Assoziation, Aggregation, Vererbung und Abhängigkeit